## **Menù Principale**

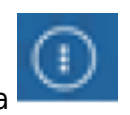

Il Menù Principale è accendibile da

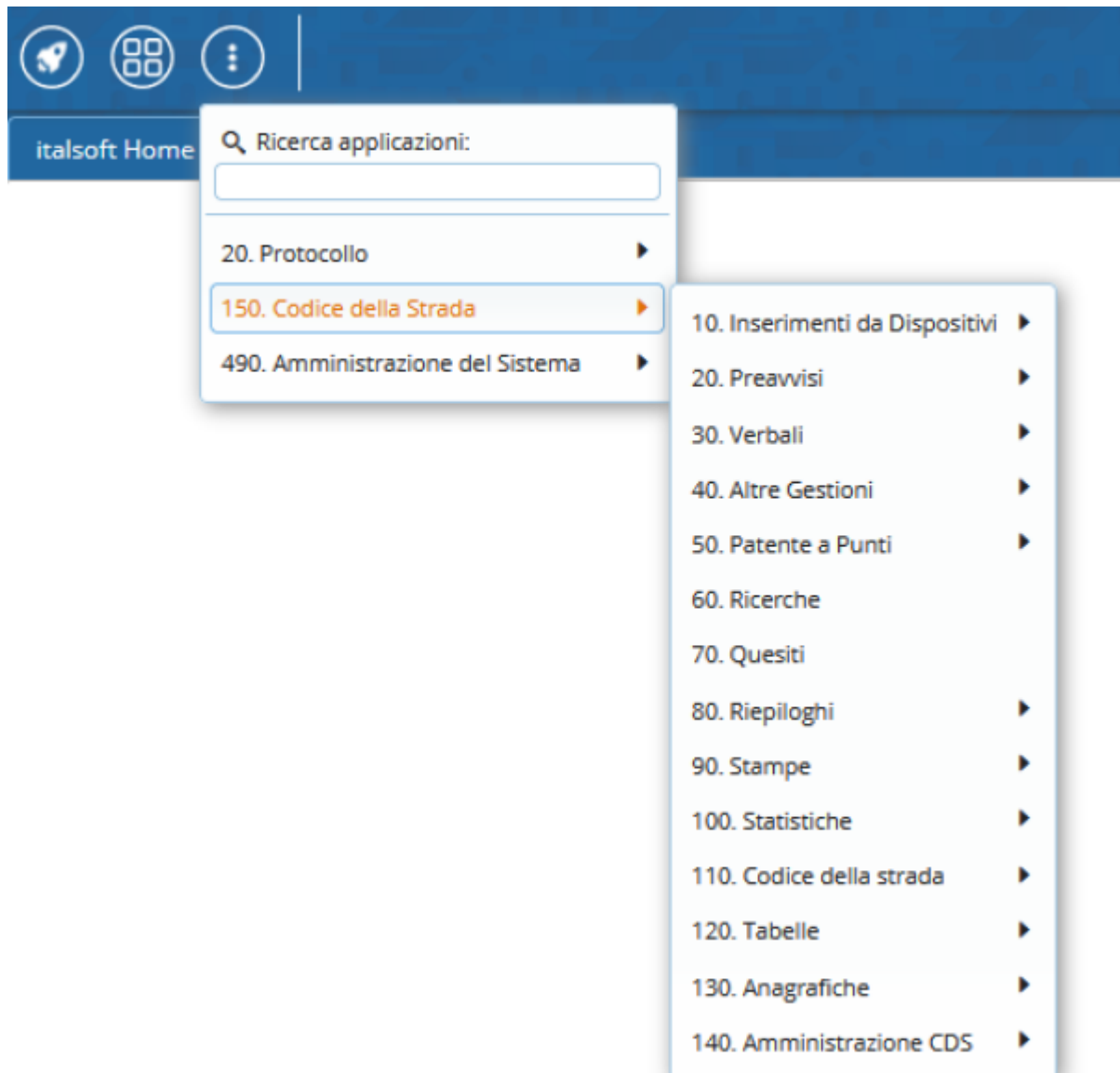

Il Menù Principale del programma rappresentato in Figura 1, presenta un'interfaccia grafica molto intuitiva dalla quale è possibile entrare con facilità nelle varie procedure

From: <https://wiki.nuvolaitalsoft.it/> - **wiki** Permanent link: **[https://wiki.nuvolaitalsoft.it/doku.php?id=guide:cds:menu\\_princiaple&rev=1636113026](https://wiki.nuvolaitalsoft.it/doku.php?id=guide:cds:menu_princiaple&rev=1636113026)** Last update: **2021/11/05 11:50**